Документ под ИНЦОСТЕРСТВО НАУКИ И ВЫСШЕГО ОБРАЗОВАНИЯ РОССИЙСКОЙ ФЕДЕРАЦИИ Дата подписания: 17.**Федерылън**ое государс<mark>твенное автономное образовательное учреждение</mark> **высшего образования** 10730ffe6b1ed036b744b6e9d97700b86**f5d4d7<sub>d</sub>eдов</mark>ательский технологический университет «МИСИС»** Информация о владельце: ФИО: Котова Лариса Анатольевна Должность: Директор филиала Уникальный программный ключ:

**Новотроицкий филиал**

## Рабочая программа дисциплины (модуля)

# **Языки программирования**

Закреплена за подразделением Кафедра математики и естествознания (Новотроицкий филиал)

Направление подготовки 09.03.03 Прикладная информатика

Профиль

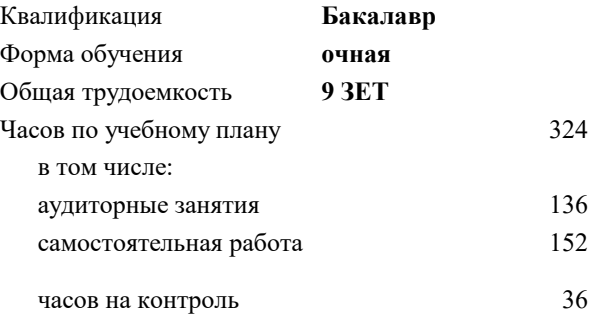

экзамен 4 зачет 3 Формы контроля в семестрах:

#### **Распределение часов дисциплины по семестрам**

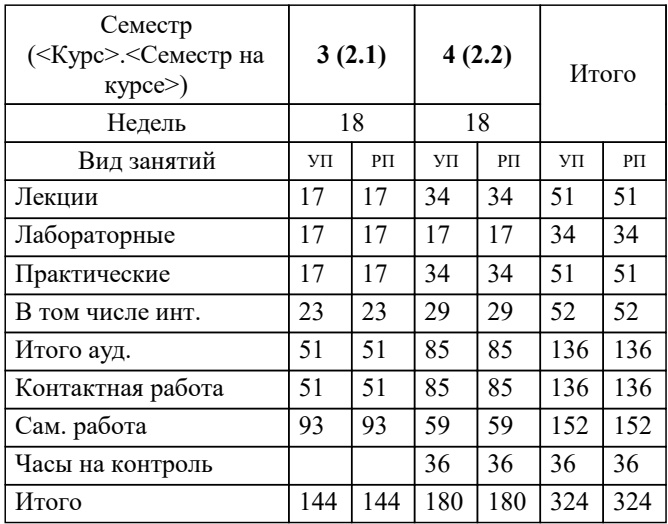

Программу составил(и): *доцент, Рыбиков Е.В.*

**Языки программирования** Рабочая программа

Разработана в соответствии с ОС ВО:

Самостоятельно устанавливаемый образовательный стандарт высшего образования Федеральное государственное автономное образовательное учреждение высшего образования «Национальный исследовательский технологический университет «МИСИС» по направлению подготовки 09.03.03 Прикладная информатика (уровень бакалавриата) (приказ от 05.03.2020 г. № № 95 о.в.)

#### Составлена на основании учебного плана:

Направление подготовки 09.03.03 Прикладная информатика Профиль. Прикладная информатика в технических системах, 09.03.03\_21\_Прикладная информатика\_ПрПИвТС\_2020.plx , утвержденного Ученым советом ФГАОУ ВО НИТУ "МИСиС" в составе соответствующей ОПОП ВО 21.05.2020, протокол № 10/зг

Утверждена в составе ОПОП ВО:

Направление подготовки 09.03.03 Прикладная информатика Профиль. Прикладная информатика в технических системах, , утвержденной Ученым советом ФГАОУ ВО НИТУ "МИСиС" 21.05.2020, протокол № 10/зг

**Кафедра математики и естествознания (Новотроицкий филиал)** Рабочая программа одобрена на заседании

Протокол от 13.03.2024 г., №3

Руководитель подразделения доцент, к.п.н. Швалева А.В.

#### 1. ПЕЛИ ОСВОЕНИЯ

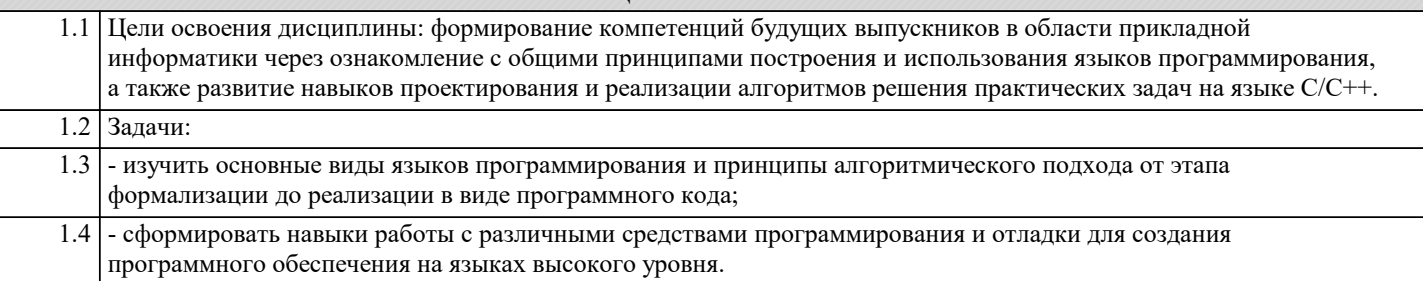

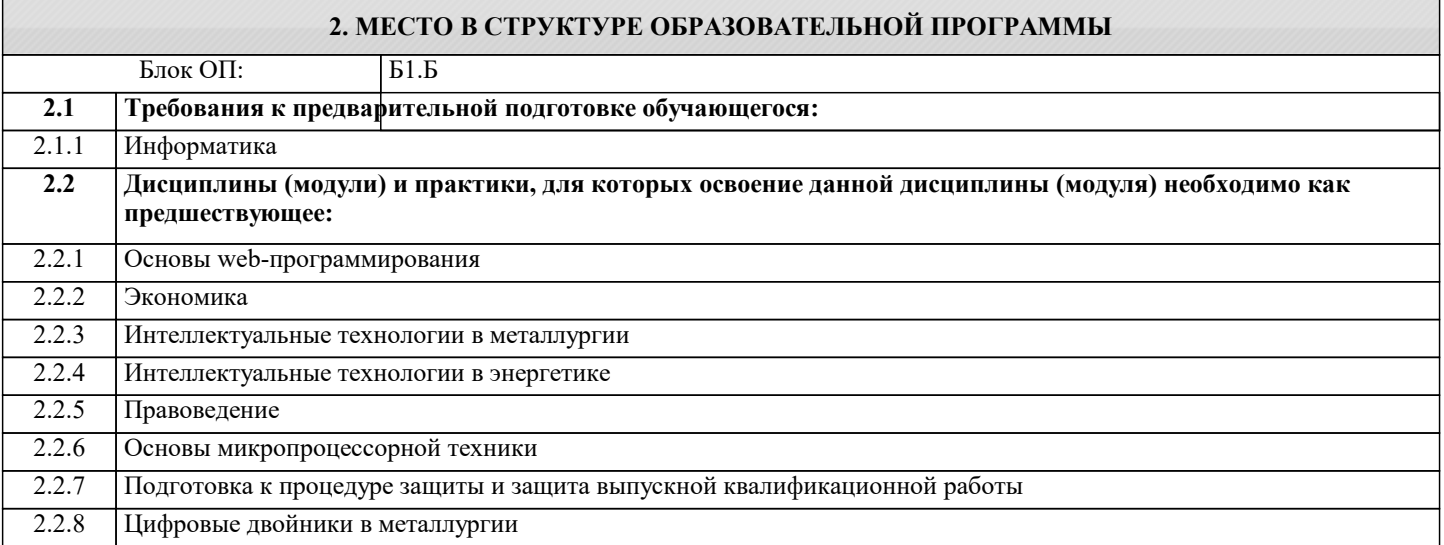

#### 3. РЕЗУЛЬТАТЫ ОБУЧЕНИЯ ПО ДИСЦИПЛИНЕ, СООТНЕСЕННЫЕ С ФОРМИРУЕМЫМИ **КОМПЕТЕНЦИЯМИ**

ОПК-2: Способен понимать принципы работы современных информационных технологий и программных средств, в том числе отечественного производства, и использовать их при решении задач профессиональной деятельности

Знать:

ОПК-2-33 Работа со строками

1. Строки и класс System.String

2. Операции со строками

3. Форматирование и интерполяция строк

4. Класс StringBuilder

Работа с датами и временем:

1. Структура DateTime

Работа с файловой системой:

1. Работа с лисками

2. Работа с каталогами

3. Работа с файлами. Классы File и FileInfo

4. FileStream. Чтение и запись файла

5. Чтение и запись текстовых файлов. StreamReader и StreamWriter

6. Бинарные файлы. BinaryWriter и BinaryReader

УК-2: Способен собирать и интерпретировать данные и определять круг задач в рамках поставленной цели, выбирать оптимальные способы решения, исходя из действующих правовых норм, имеющихся ресурсов и ограничений, умение обосновывать принятые решения

#### **Знать:**

УК-2-31 способы решения различных прикладных задач на языке программирования высокого уровня.

ОПК-2: Способен понимать принципы работы современных информационных технологий и программных средств, в том числе отечественного производства, и использовать их при решении задач профессиональной деятельности

Знать:

ОПК-2-31 Основы программирования на С#:

1. Структура программы

2. Переменные и константы

3. Литералы

#### 4. Типы данных

5. Консольный ввод-вывод

6. Арифметические операции

- 7. Поразрядные операции
- 8. Операции присваивания

9. Преобразования базовых типов данных

10. Условные выражения

11. Конструкция if..else и тернарная операция

12. Шиклы

13. Массивы

- 14. Методы
- 15. Параметры методов
- 16. Возвращение значения и оператор return
- 17. Передача параметров по ссылке и значению. Выходные параметры
- 18. Массив параметров и ключевое слово params
- 19. Рекурсивные функции
- 20. Локальные функции
- 21. Конструкция switch

22. Перечисления епит

ОПК-2-32 Классы, структуры и пространства имен:

1. Классы и объекты

- 2. Конструкторы, инициализаторы и деконструкторы
- 3. Класс Ргодтат и метод Маіп. Программы верхнего уровня
- 4. Структуры
- 5. Типы значений и ссылочные типы
- 6. Область вилимости (контекст) переменных
- 7. Модификаторы доступа
- 8. Свойства
- 9. Перегрузка методов
- 10. Статические члены и модификатор static

11. Поля и структуры для чтения

УК-2: Способен собирать и интерпретировать данные и определять круг задач в рамках поставленной цели, выбирать оптимальные способы решения, исходя из действующих правовых норм, имеющихся ресурсов и ограничений, умение обосновывать принятые решения

Уметь:

УК-2-У1 создавать и использовать функции, обращаться к файлам, библиотекам функций, программным модулям.

#### ОПК-2: Способен понимать принципы работы современных информационных технологий и программных средств, в том числе отечественного производства, и использовать их при решении задач профессиональной деятельности

Уметь:

- ОПК-2-УЗ Для написания клиент-серверного приложения на С# студент должен уметь:
- 1. Разработать клиентское приложение с помощью ООП
- 2. Работать с подключениями удаленных (локальных) баз данных
- 3. Правильно организовать работу с данными таблиц посредством языка SQL
- 4. Выводить результирующие или итоговые данные в виде отчета
- ОПК-2-У1 Для решения технической задачи студент должен уметь:
- 1. Определить модель или способ решения задачи
- 2. Определит входные параметры
- 3. Определить промежуточные параметры
- 4. Правильно и грамотно определить ряд типов данных, с которым ему придется работать

5. Определить выходные параметры

ОПК-2-У2 Для решения задач по большим данным и его анализу уметь:

1. Выбрать оптимальную СУБД

2. Разработать реляционную базу данных

3. Работать с первичными и вторичными ключами таблиц

4. Писать запросы с помощью языка SQL

5. Производить манипуляции с данными по средством DML запросов

УК-2: Способен собирать и интерпретировать данные и определять круг задач в рамках поставленной цели, выбирать оптимальные способы решения, исходя из действующих правовых норм, имеющихся ресурсов и ограничений, умение обосновывать принятые решения

Влалеть:

УК-2-В1 навыками отладки программ в современных системах программирования.

ОПК-2: Способен понимать принципы работы современных информационных технологий и программных средств, в том числе отечественного производства, и использовать их при решении задач профессиональной деятельности

Владеть:

ОПК-2-В2 Разработка структуры базы данных Firebird

Язык SQL для создания структуры БД, связей между ключевыми полями, заполнение данными

Подключение к клиентскому приложению и работа с БД

ОПК-2-В1 Основами программирования на Visual Studio C#

Создание клиентских и консольных приложений

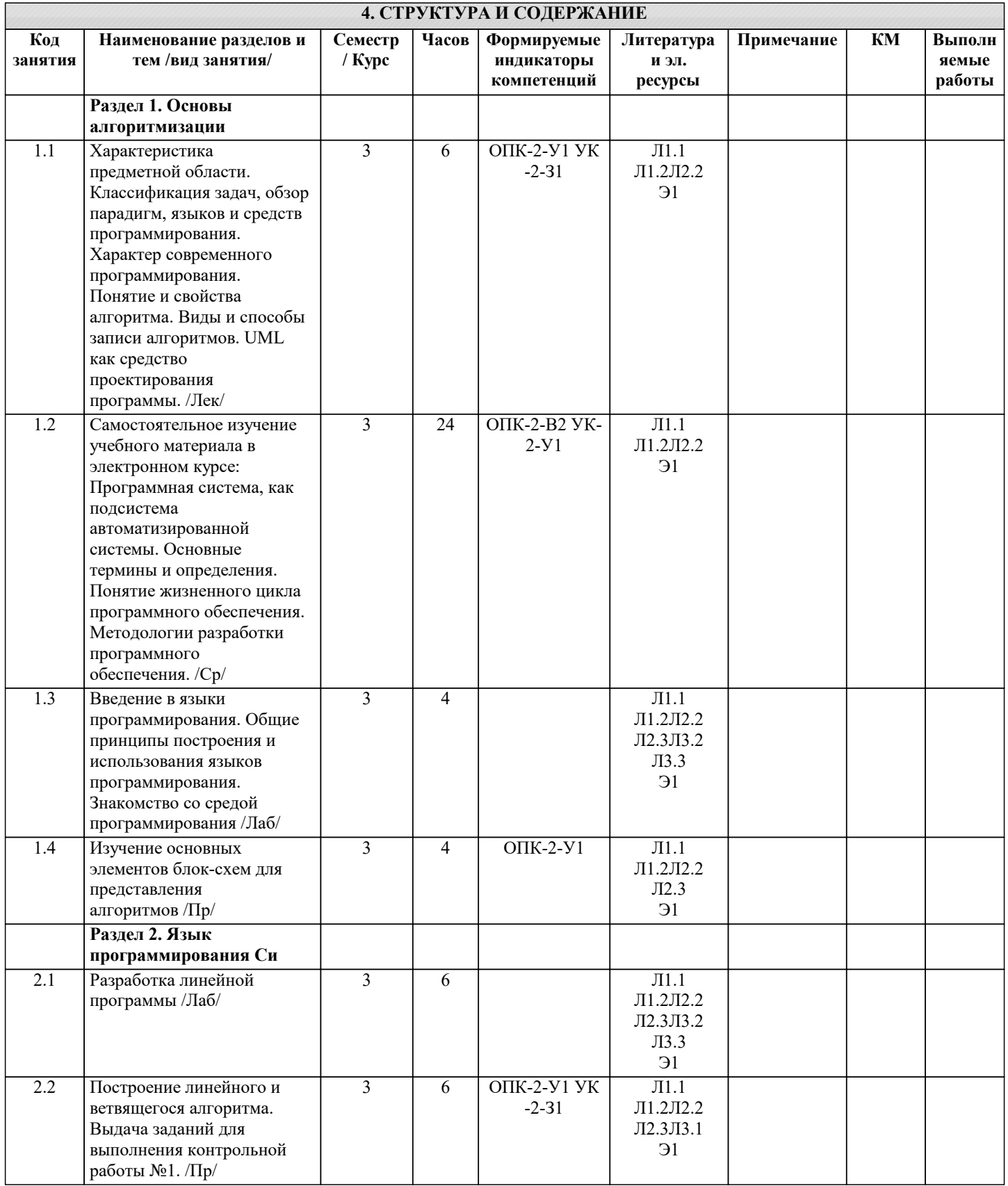

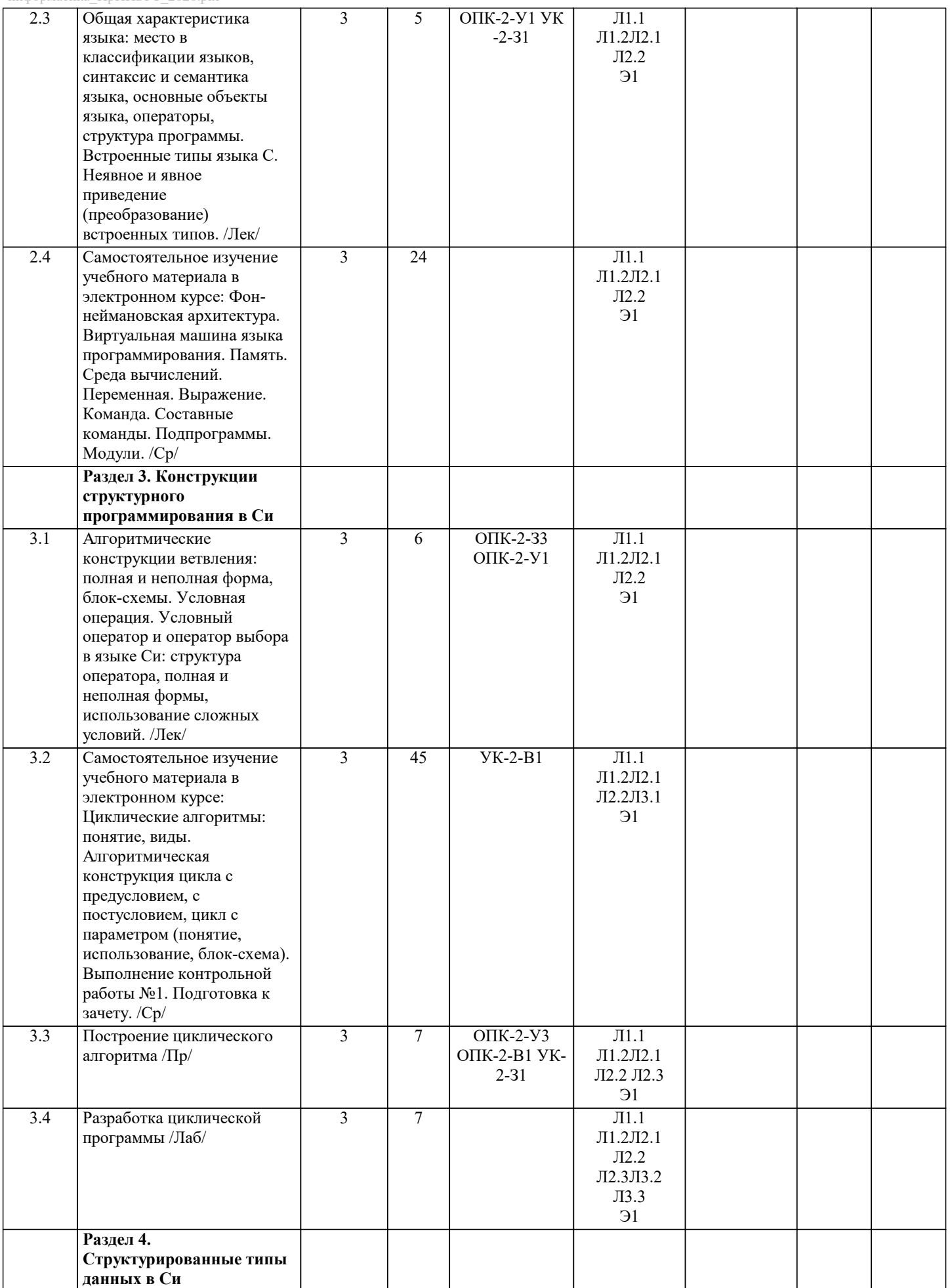

![](_page_6_Picture_361.jpeg)

![](_page_7_Picture_334.jpeg)

![](_page_7_Picture_335.jpeg)

КМ1 Контрольная

 $OTK-2-31$ 

![](_page_8_Picture_424.jpeg)

1. Арифметические операции на языке С#.

![](_page_9_Picture_274.jpeg)

![](_page_10_Picture_227.jpeg)

#### Образец заданий для экзамена, проводимого дистанционно в электронном курсе: 1. Этап проектирования задачи на ЭВМ, на котором анализируется условие задачи, определяются исходные данные и результаты, устанавливается зависимость между величинами, рассматриваемыми в задаче, называется ... а) постановка задачи б) разработка алгоритма в) программирование г) тестирование и отладка 2. Этап проектирования задачи на ЭВМ, на котором происходит запуск тестовой программы с использованием контрольных примеров, называется ... а) построение математической модели б) разработка алгоритма в) программирование г) тестирование и отладка 3. Этап проектирования задачи на ЭВМ, на котором происходит формулировка условия задачи, называется ... а) постановка задачи б) построение математической модели в) разработка алгоритма г) программирование  $\overline{4}$ . Этап проектирования задачи на ЭВМ, на котором программа записывается на компьютерном языке и вводится в ЭВМ, называется ... а) постановка задачи б) построение математической модели в) разработка алгоритма г) программирование  $\leq$ На этапе тестирования и отладки при проектировании задачи на ЭВМ происходит ... а) получение результата б) обнаружение ошибок в) запись алгоритма на языке программирования г) формализация задачи 6. Алгоритмом является следующее описание а) Пойди туда, не знаю куда. Принеси то, не знаю что. б) Возьми, что нужно. Сделай как следует. Получишь то, что желаешь. в) Сделай шаг вперед. Сделай шаг назад. Начни сначала.  $r)$  0010101101 101001. 7. Исполнитель алгоритма - это ... а) человек или компьютер, умеющий выполнять определённый набор действий б) понятное и точное предписание необходимых действий в) определённые условия выполнения действий г) элемент, связывающий этапы выполнения алгоритма 8. Графическое задание алгоритма (блок-схемы) - это ... а) способ представления алгоритма с помощью геометрических фигур б) система обозначения правил для единообразной и точной записи алгоритмов их исполнения в) схематичное изображение в произвольной форме г) формализованная задача  $\mathbf{Q}$ Линейный алгоритм - это ... а) способ представления алгоритма с помощью геометрических фигур б) набор команд, которые выполняются последовательно друг за другом в) понятное и точное предписание исполнителю для выполнения различных ветвлений г) последовательное выполнение команд  $10.$ Циклический алгоритм используется при вычислении ... а) суммы всех чисел от 1 до 100 б) площади трапеции в) корня квадратного уравнения г) суммы двух чисел, введенных с клавиатуры

 $11.$ Разветвляющийся алгоритм - это ... а) присутствие в алгоритме хотя бы одного условия б) набор команд, которые выполняются последовательно друг за другом в) многократное выполнение одних и тех же действий г) алгоритм, использующий подпрограммы 12. Что такое язык программирования? а) система, определяющая воздействие одного объекта на другой б) формальная знаковая система, предназначенная для описания алгоритма в форме в) выделение существенных характеристик некоторого объекта  $13.$ Что определяет язык программирования? а) организацию соответствующих условий б) последовательность двоичных кодов в) набор лексических, синтаксических и семантических правил 14. На какие группы можно разделить множество языков программирования? а) язык ассемблера б) языки низкого и высокого уровней в) язык мнемокодов 15. Язык Ассемблера - это ... а) машинно-зависимый язык низкого уровня, в котором короткие мнемонические имена соответствуют отдельным машинным командам б) система для разработки новых программ на конкретном языке программирования в) машинный язык, который понимает процессор г) язык программирования для комбинирования компонентов, набор которых создается заранее при помощи других языков  $16.$ Что составляется из символов? а) множество символов, используемых на языке б) ключевые слова языка в) двоичные коды  $17$ Что называется трансляцией? а) процесс обработки программы б) процесс интерпретации в) процесс перевода. 18 Система программирования - это ... а) машинно-зависимый язык низкого уровня, в котором короткие мнемонические имена соответствуют отдельным машинным командам б) система для разработки новых программ на конкретном языке программирования в) машинный язык, который понимает процессор г) язык программирования для комбинирования компонентов, набор которых создается заранее при помощи других языков 19 Ошибка, которая не обнаруживаются транслятором: ... а) отсутствие описания переменных б) неверное написание служебных слов в) деление на 0 г) бесконечный цикл/неправильное условие окончания цикла 20. Ошибка, которая обнаруживаются транслятором: ... а) неверное написание служебных слов б) несогласованность скобок в) неверное определение порядка арифметических действий г) неполный учёт возможных условий  $21.$ Файлы с текстами программ на языке C++ имеют расширение а) \*.h, \*.hpp, \*.c или \*.cpp 2) \*.txt или\*.doc в) \*.оbj или \*.lib 22. Заголовочные файлы (с расширением \*.h или \*.hpp) в языке C++ используются для а) объявления в них переменных программы б) раздельной компиляции модулей программы в) хранения массивов данных программы 23. Заголовочные файлы (с расширением \*.h или \*.hpp) в языке C++ подключаются к компилируемому файлу а) с помощью директивы #include

б) с помощью директивы #inpute

![](_page_13_Picture_10.jpeg)

![](_page_14_Picture_11.jpeg)

#### 6.1.1. Основная литература

![](_page_14_Picture_12.jpeg)

![](_page_15_Picture_405.jpeg)

### **7. МАТЕРИАЛЬНО-ТЕХНИЧЕСКОЕ ОБЕСПЕЧЕНИЕ**

![](_page_15_Picture_406.jpeg)

![](_page_16_Picture_283.jpeg)

![](_page_16_Picture_284.jpeg)

Исключение – если преподаватель попросит отключить камеры и микрофоны в связи с большими помехами. На аватарках должны быть исключительно деловые фото.

При проведении лекционно-практических занятий ведется запись. Это дает возможность просмотра занятия в случае невозможности присутствия на нем или при необходимости вновь обратится к материалу и заново его просмотреть.